### МИРОВЫЕ ИНФОРМАЦИОННЫЕ РЕСУРСЫ

# Тема 3. Система адресов Internet

# План:

- 1. Введение.
- 2. Адрес Ethernet.
- 3. IP адрес.
- 4. Система доменных имён.
- 5. Почтовый адрес.
- 6. Система URL.

# Самостоятельное изучение: Совокупность протоколов Internet.

# 1. Введение.

Сеть сетей — Internet: базируется на принципах пакетной коммутации и реализует многоуровневую совокупность протоколов, подобную модели OSI. На каждом из уровней используются определенные системы адресации, позволяющие осуществлять передачу сообщений и адресацию информационных ресурсов. Основными типами адресов являются следующие:

- адрес Ethernet;
- IP-адрес (основной адрес в Internet);
- доменные адреса;
- почтовые адреса;
- номера портов;
- универсальный локатор (идентификатор) сетевого ресурса (URL/URI),

# 2. Адрес Ethernet.

Adpec Ethernet. Internet поддерживает разные физические среды, из которых наиболее распространенным аппаратурным средством реализации локальных сетей (нижний уровень многоуровневых сетей) является технология Ethernet.

В локальной сети обмен осуществляется кадрами Ethernet, каждый из которых содержит адрес назначения, адрес источника, поле типа и данные. Каждый сетевой адаптер (интерфейс, карта Ethernet — физическое устройство, подключающее компьютер к сети) имеет свой *сетевой адрес*, размер которого — 6 байт.

Существенно то, что такой алрес является глобально уникальным, — фирмампроизводителям выделены списки адресов, в рамках которых они обязаны выпускать карты. Адрес записывается в виде шести групп шестнадцатеричных цифр по две в каждой (шестнадцатеричная запись байта). Первые три байта называются префиксом (что определяет  $2^{24}$  различных комбинаций или почти 17 млн. адресов), и именно они закреплены за производителем.

Адаптер «слушает» сеть, принимает адресованные emy кадры  $\overline{M}$ широковещательные кадры с адресом FF:FF:FF:FF:FF:FF и отправляет кадры в сеть, причем в каждый момент времени в сегменте узла сети находится только один калр.

Собственно -адрес соответствует не компьютеру, а его сетевому интерфейсу. Таким образом, если компьютер имеет несколько интерфейсов, то это означает, что каждому интерфейсу будет назначен свой Ethernet--адрес. Каждой карте Ethernetсоответствуют Ethernet--алрес и IP-алрес, которые уникальны в рамках Internet/

#### **3. IP-адрес.**

IP-адрес — представляет собой 4-байтовую последовательность, причем каждый байт этой последовательности записывается в виде десятичного числа. Адрес состоит из двух частей: адреса сети и номера хоста. Обычно под хостом понимают компьютер, подключенный к Internet, однако это может быть и принтер с сетевой картой, и терминал или вообще любое устройство, которое имеет свой сетевой интерфейс.

Существует несколько классов адресов, отличающихся друг от друга количеством битов, отведенных на адрес сети и адрес хоста в сети. На рис. 1 приведены характеристики основных классов.

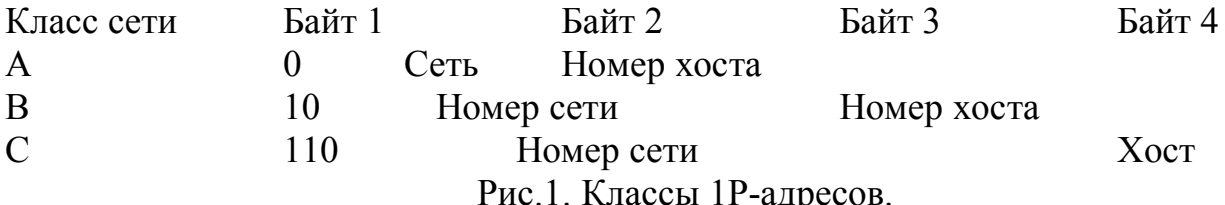

Назначение классов IP - адресов:

•  $A$  — использование в больших сетях общего доступа;

•  $B - B$  сетях среднего размера (большие компании, научно-исследовательские институты, университеты);

• С — в сетях с небольшим числом компьютеров (небольшие компании и фирмы).

Среди IP - адресов несколько зарезервировано под специальные случаи  $(p<sub>HC</sub>, 2)$ .

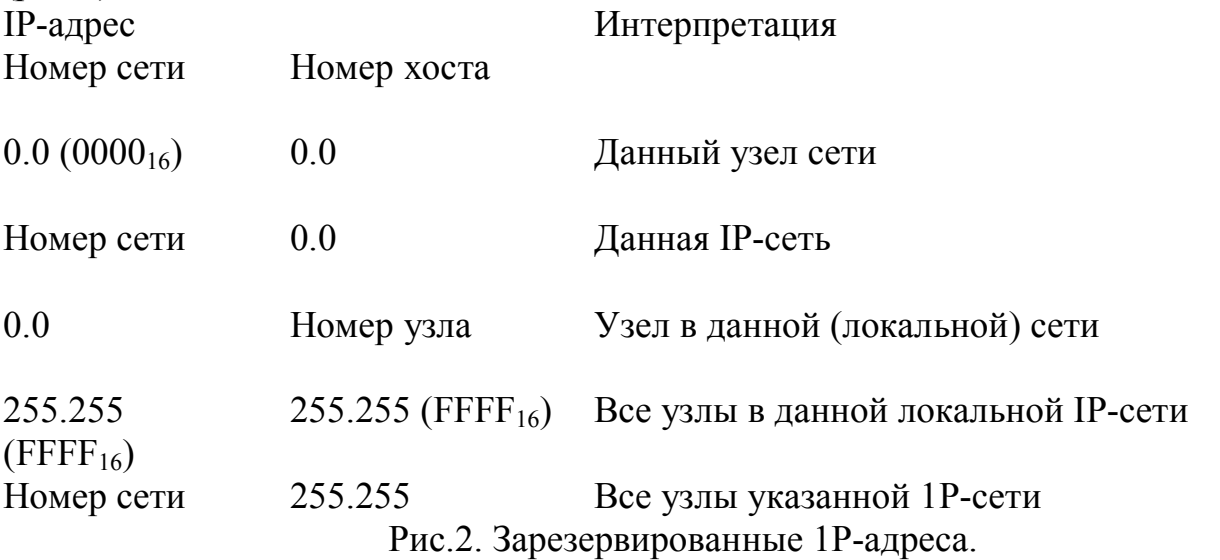

Для установления соответствия IP-адреса адресу Ethernet в локальных сетях Protocol (ARP).. используется Adress Resolution Отображение адресов осуществляется в ARP-таблице (табл.1), которая необходима, так как адреса выбираются произвольно и нет какого-либо алгоритма для их вычисления. Если машина перемещается в другой сегмент сети, то ее ARP-таблица должна быть изменена.

*Таблица.1*. Пример соответствия IP- и Ethernet – адресов. IP-адрес Ethernet -адрес

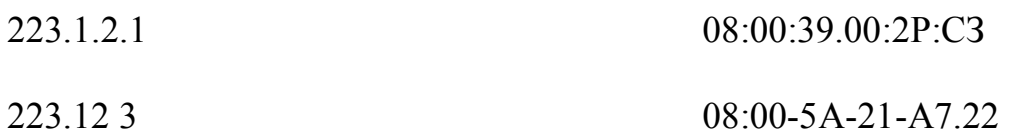

ARP-таблица заполняется автоматически; если нужного адреса в таблице нет, то в сеть посылается широковещательный запрос типа «Чей это IP-адрес?», который получают все сетевые интерфейсы, но отвечает только владелец адреса.

Следует отметить, что если искомого IP-адреса нет в локальной сети и сеть не соединена с другой сетью шлюзом, то разрешить запрос не удается. IP-модуль будет уничтожать такие пакеты, обычно по tome-out (превышен лимит времени на разрешение запроса). Модули прикладного уровня при этом не могут отличить физического повреждения сети от ошибки адресации.

### 4. Система доменных имен.

Система доменных имен. Хотя числовая адресация удобна для машинной обработки таблиц маршрутов, она очевидно неприемлема для использования человеком. Для облегчения взаимодействия вначале применялись таблицы соответствия числовых адресов именам машин. Эти таблицы сохранились и используются многими прикладными программами.

Пользователь для обращения к машине может использовать как IP-адрес, так и имя.

По мере роста сети была разработана *система доменных имен* — DNS (Domain Name System), которая строится по иерархическому принципу, однако эта иерархия не является строгой. Фактически нет единого корня всех доменов Internet.

В 80-е гг. были определены первые домены (национальные, США) верхнего уровня: gov, mil, edu, com, net. Позднее появились национальные домены других стран: uk, jp, au, ch и т. п. Для СССР был выделен домен su, однако после приобретения республиками Союза суверенитета, многие из них получили свои собственные домены ua, ru, la, li и т. п. Однако домен su был сохранен, и таким образом, например в Москве, существуют организации с доменными именами типа kiae.su и msk.su.

Вслед за доменами верхнего уровня следуют домены, определяющие либо регионы (msk), либо организации (kiae); следующие уровни иерархии могут быть закреплены за небольшими организациями, либо за подразделениями больших организаций (рис. 3).

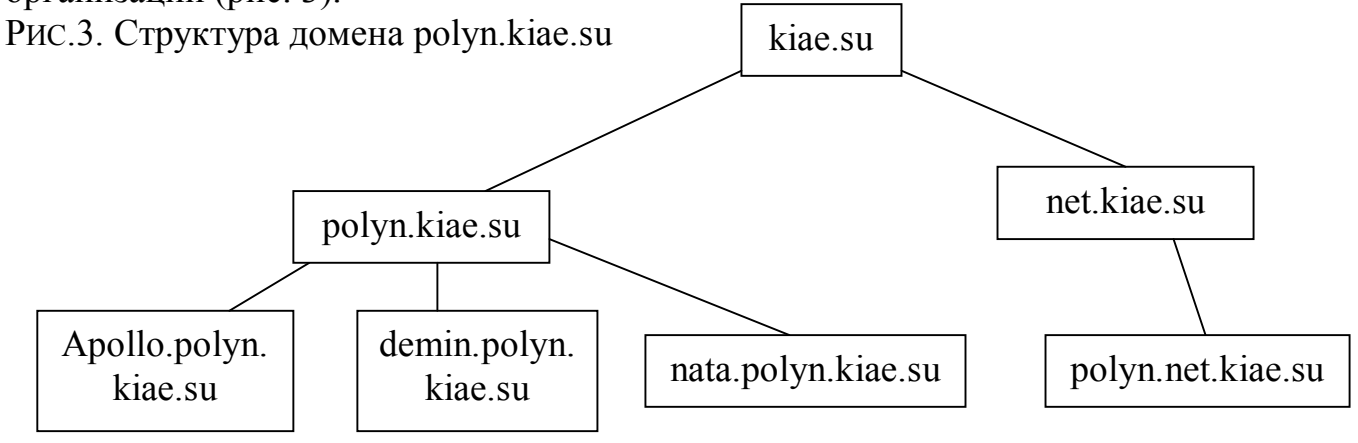

Рис.3. Структура домена polyn.kiae.su

Наиболее популярной программой поддержки DNs является *BIND*, или Berkeley Internet Name Domain, — сервер доменных имен, реализованный в Университете Беркли, который широко применяется в Internet. Он обеспечивает поиск доменных имен и IР-адресов для любого узла сети. *BIND* обеспечивает также рассылку сообщений электронной почты через узлы Internet.

*BIND* реализован по схеме «клиент — сервер». Различают четыре вида серверов:

• *primary master-сервер* — поддерживает свою базу данных имен и обслуживает местный домен;

• *secondary master-сервер* — обслуживает свой домен, но данные об адресах части своих машин получает по сети с другого сервера;

*• caching-сервер* не имеет своего домена. Он получает данные либо с одного из master-серверов, либо из буфера;

• *удаленный сервер —* обычный master-сервер, установленный на удаленной машине, к которому обращаются программы по сети.

Primary или secondary master-серверы устанавливаются обычно на машинах, которые являются шлюзами для локальных сетей. Вообще говоря, сервер имен может быть установлен на любой компьютер локальной сети. При выборе машины для установки сервера имен следует принимать в расчет то обстоятельство, что многие реализации серверов держат базы данных имен в оперативной памяти. При этом часто подгружается информация и с других серверов. Все это может вызвать задержки при разрешении запроса на адрес по имени машины, если для сервера имен будет использоваться маломощный компьютер.

#### **5. Почтовые адреса.**

*Почтовые адреса.* В Internet принята система адресов, которая базируется на доменном адресе машины, подключенной к сети. Почтовый адрес состоит из двух частей: идентификатора пользователя, который записывается перед знаком «коммерческого АТ» — « $\omega$ », и доменного адреса машины, который записывается после знака «@».

Различают следующие типы адресов:

• *местный адрес* — распознается как адрес на машине, с которой осуществляется отправка почты;

• *адреса UUCP* — могут имеют вид: host!user; host@host!user;  $user@host.uucp$ • *адреса SMTP* — стандартные для Internet: urs@host; urs@host.domain; user@[remote.host.internet.address]

Если машина, с которой отправляется почта, имеет прямую линию связи по протоколу UUCP со следующей машиной (в адресе), то почта передается на эту машину; если такого соединения нет, то почта не рассылается и выдается сообщение об ошибке. (Программа рассылки почты Sendmail сама преобразует адреса формата SMTP в адреса UUCP, если доставка сообщения осуществляется по этому протоколу.) Если в системе для адресации используется BIND-сервер, то Sendmail может определять адреса получателей, используя сервис BIND, если нет, то Sendmail сама определяет адреса.

При рассылке может использоваться и смешанная адресация:

- user%hostA@hostB почта отправляется с машины hostB на машину hostA;
- user!host $A@hostB$  почта отправляется с машины hostB на машину hostA:
- hostA!user%hostB почта отправляется с hostA на hostB.

*ТСР/IР - порт —* условный номер соединения с хост –машиной по определенному протоколу прикладного уровня (точнее, информационный сервис, WKS - Well Known Services, или прикладная программа, которая осуществляет обслуживание по определенном порту ТСР или UDP). К сервисам относятся: доступ в режиме удаленного терминала, доступ к файловым архивам FТР, доступ к серверам WWW и т. п.

### **6. Система универсальных идентификаторов ресурсов (URL/URI).**

*Система универсальных идентификаторов ресурсов (URL/URI)* разработана для использования в системах WWW, и в ее основу заложены следующие принципы.

*Расширяемость* — новые адресные схемы должны были легко вписываться в существующий синтаксис URI; была достигнута за счет выбора определенного порядка интерпретации адресов, который базируется на понятии «адресная схема». Идентификатор схемы стоит перед остатком адреса, отделен от него двоеточием и определяет порядок интерпретации остатка.

*Полнота —* по возможности любая из существовавших схем должна была описываться посредством URI.

*Читаемость —* адрес должен легко пониматься человеком, что вообще характерно для технологии WWW, — документы вместе с ссылками могут разрабатываться в обычном текстовом редакторе.

Формат URL включает:

- схему адреса (тип протокола доступа http, gopher, wais, telnet, ftp и т. п.);
- IР- ИЛИ доменный адрес машины;
- номер ТСР-порта;
- адрес ресурса на сервере (каталог или путь);
- имя HTML файла и метку;
- критерий поиска данных.

Для каждого вида протокола приложений выбирается свое подмножество полей из представленного выше списка. Прежде чем рассмотреть различные схемы представления адресов, приведем пример простого адреса URL:

#### http:// polyn.net.kiae.su/ polyn/index.html

В данном случае путь состоит из доменного адреса машины, на которой установлен сервер НТТР, и пути от корня дерева сервера к файлу index.html.

Кроме подобной *полной* записи URL существует *упрощенная,* которая предполагает, что к моменту ее использования многие основные компоненты адреса ресурса уже определены (протокол, адрес машины в сети, некоторые элементы пути). В данном случае достаточно указывать только адрес, относительный определенных базовых ресурсов.

*Схема НТТР —* основная для WWW; содержит идентификатор, адрес машины, ТСР - порт, путь в директории сервера, поисковый критерий и метку. Приведем несколько примеров URI для схемы НТТР:

http:// polyn.net.kiae.su/ polyn/manifest.html - Это наиболее распространенный вид URL, применяемый в документах WWW. Вслед за именем схемы (http) следует путь, состоящий из доменного адреса машины и полного адреса HTML - документа в дереве сервера НТТР.

В качестве адреса машины допустимо использование и IP - адреса: http://144.20 6.160.40/risk/risk.html

Если сервер протокола НТТР запущен на обслуживание отличного от 80 (стандарт) порт ТСР, то это отражается в адресе:

http://144.206.130.137: 8080/altai/index.html

При указании адреса ресурса возможна ссылка на точку внутри файла HTML. Для этого вслед за именем документа может быть указана метка внутри HTMLдокумента:

http://polyn.net.kiae.su/altai/index.html#first

Символ «#» отделяет имя документа от имени метки.

Другая возможность схемы НТТР — передача параметров. Первоначально предполагалось, что в качестве параметров будут передаваться ключевые слова, но, мере развития механизма СС1-скриптов, в качестве параметров стала  $\Pi$ <sup>O</sup> передаваться и другая информация.

http://polyn.net.kiae.su/isindex.html?keyword1+keyword2

В данном примере предполагается, что файл isindex.html— документ с возможностью поиска по ключевым словам.

ИТ. Л.

Вопросы для подготовки к семинару 1: Совокупность протоколов Internet.

- 1. Обзор протоколов Internet.
- 2. Понятие инкапсуляции и фрагментации в терминах стека протоков.
- 3. Протоколы канального уровня Slip и PPP.
- 4. Межсетевой протокол IP.
- 5. Межсетевой протокол ICMP.
- 6. Протокол управления маршрутизацией RIP.
- 7. Протокол транспортного уровня UDP.
- 8. Протокол транспортного уровня ТСР.

### Для подготовки к проверочной работе см. вопросы на стр. 179.

Литература: Максимов Н. В., Попов И. И. Компьютерные сети. Уч. Пос. -М.:ФОРУМ: ИНФРА – М. 2005.

### **Информационные ресурсы Internet и протоколы прикладного уровня.**

#### **Вопросы для рассмотрения:**

- 1. Обзор протоколов прикладного уровня.
- 2. Протокол Telnet общая характеристика и основные понятия.
- 3. Протокол Telnet команды протокола.
- 4. Электронная почта. Форматы электронной почты.
- 5. Почтовые клиенты: понятие, типы, примеры.
- 6. Системы почтовой рассылки.
- 7. Протоколы обслуживания электронной почты
- 8. Обмен данными с почтовыми службами. Доступ к ресурсам Internet по электронной почте.
- 9. Сетевая файловая система (NFS).
- 10.Распределённая файловая система Usenet.
- 11.Файловая система Gopher.
- 12.Система архивов FTP.

Литература: Максимов Н. В., Попов И. И. Компьютерные сети. Уч. Пос. – М.:ФОРУМ: ИНФРА – М, 2005.

Для подготовки к проверочной работе см. вопросы на стр. 233.